### CSE 326: Data Structures

### Java Generics & JUnit

Section notes, 4/10/08slides by Hal Perkins

# Type-Safe Containers

• Idea – a class or interface can have a type parameter:

> public class Bag<E> {private E item;public void setItem(E x) { item = x; } public E getItem() { return item; } }

• Given such a type, we can create & use instances: $Bag <$ String>  $b = new$  Bag $<$ String>(); b.setItem("How about that?");String contents  $= b.getItem$ ;

# Why?

- Main advantage is compile-time type checking:
	- Ensure at compile time that items put in a genericcontainer have the right type
	- No need for a cast to check the types of items returned; guaranteed by type system
- Underneath, everything is a raw object, but we don't have to write the casts explicitly or worry about type failures

# Type Erasure

- Type parameters are a compile-time-only artifact. At runtime, only the raw types are present
- So, at runtime, the compile-time class Bag<E> is just a Bag (only one instance of class Bag), and everything added or removed is just an Object, not a particular E
	- – Casts, etc. are inserted by compiler as needed, but guaranteed to succeed if generics rules are obeyed
	- –Underlying code and JVM is pre-generics Java
- Ugly, but necessary design decision
	- – Makes it possible for new code that uses generics to interoperate with old code that doesn't
	- –Not how you would do it if you could start over

# Type Erasure Consequences

• Code in a class cannot depend on the actual value of a type parameter at runtime. Examples of problems:public class Bag<E> {

```
private E item; \frac{1}{10} // OK
private E[ ] array; // also OK
public Bag() {item = new E(); // error – new E() not allowed
 array = new E[10]; // error – new E[] also not allowed
```
}

}

## But I Need to Make an E[]!!!!!

• Various solutions. For simple case, we can use an unchecked cast of an Object array (which is what it really is underneath anyway)

E[ ] stuff =  $(E[$  ])new Object[size];

- All the other code that uses stuff[ ] and its elements will work and typecheck just fine
- Be sure you understand the cause of *all* unchecked cast warnings, & limit to "safe" situations like this
- More complex solutions if you want more type safety or have more general requirements – see references for detailed discussions

## Example with "Generic" Array

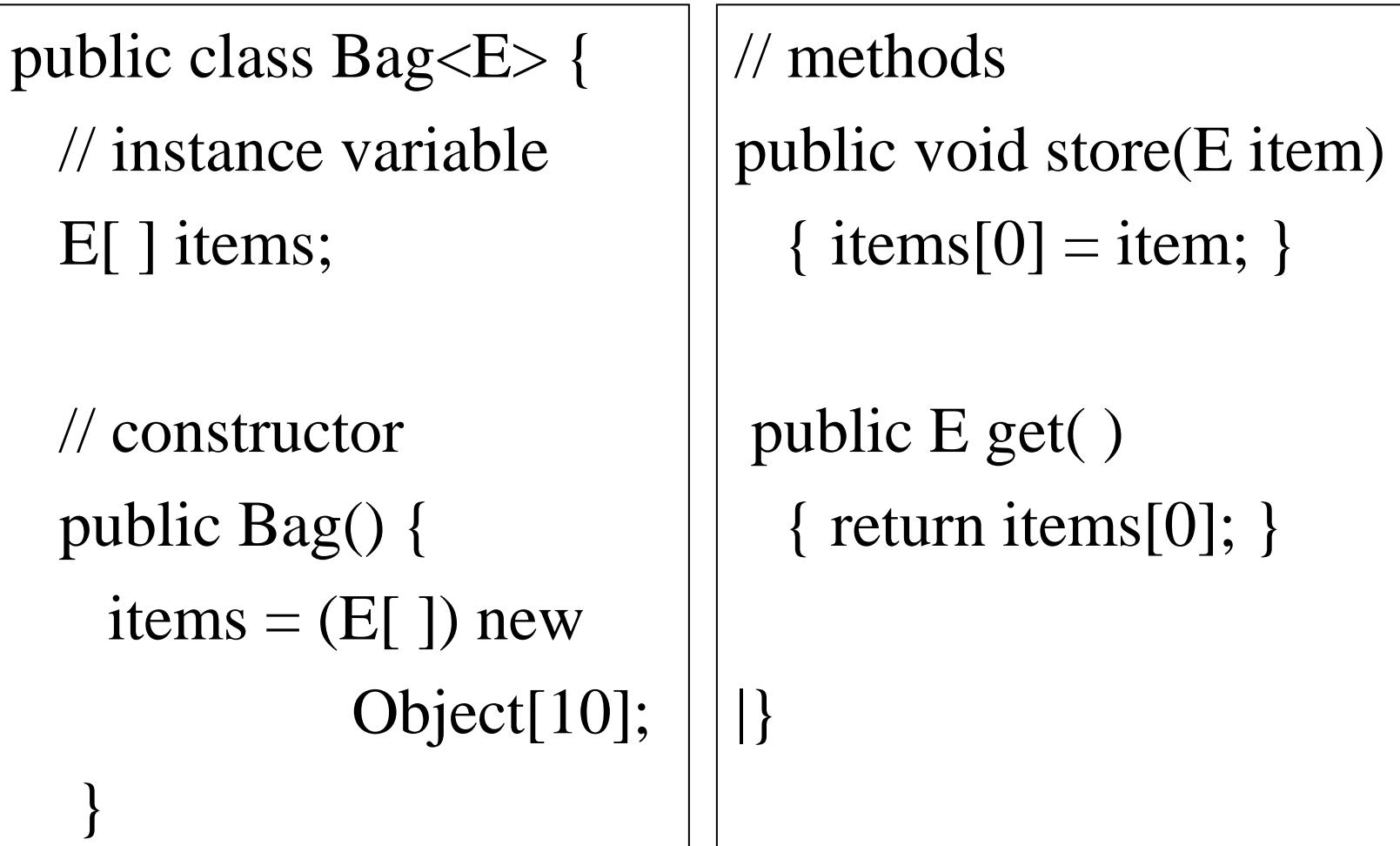

## References

- Textbook (Weiss), sec. 1.5.3
- Sun online Java tutorial

java.sun.com/docs/books/tutorial/extra/generics/index.html

• For the truly hard-core:

*Java Generics and Collections,* Maurice Naftalin & Philip Wadler, O'Reilly, 2006

*The Java Programming Language,* **<sup>4</sup>th** ed., Arnold, Gosling & Holmes, A-W, 2006

• And for the Language Lawyers in the crowd:*The Java Language Specification,* **3rd** ed., Gosling, Joy, Steele & Bracha, A-W, 2005

### Testing & Debugging

- Testing Goals
	- Verify that software behaves as expected
	- Be able to recheck this as the software evolves
- Debugging
	- A controlled experiment to discover what is wrong
	- Strategies and questions:
		- What's wrong?
		- What do we know is working? How far do we get before something isn't right?
		- What changed?
			- (Even if the changed code didn't produce the bug, it's fairly likely that some interaction between the changed code and other code did.)

### Unit Tests

- Idea: create *small* tests that verify individual properties or operations of objects
	- Do constructors and methods do what they are supposed to?
	- Do variables and value-returning methods have the expected values?
	- Is the right output produced?
- Lots of small unit tests, each of which test something specific; not big, complicated tests
	- If something breaks, the broken test should be a great clue about where the problem is

### JUnit

- Test framework for Java Unit tests
- Idea: implement classes that extend the JUnitTestCase class
- Each test in the class is named testXX (name starting with "test" is the key)
- Each test performs some computation and then checks the result
- Optional: setUp() method to initialize instance variables or otherwise prepare before each test
- Optional: tearDown() to clean up after each test
	- Less commonly used than setUp()

#### Example

• Tests for a simple calculator object

import junit.framework.TestCase;public class CalculatorTest extends TestCase {

```
public void testAddition() {Calculator calc = new Calculator();
 int expected = 7;
 int actual = calc.add(3, 4);
 assertEquals("adding 3 and 4", expected, actual);}…
```
}

#### Another Calculator Test

```
public void testDivisionByZero() {Calculator calc = new Calculator();
  try { \sqrt{2} // verify exception thrown
   calc.divide(2, 0);fail("should have thrown an exception");} catch (ArithmeticException e) {// do nothing – this is what we expect}}
```
#### What Kinds of Checks are Available

- $\bullet$  Look in junit.framework.Assert (JavaDocs on www.junit.org)
- Examples
	- assertEquals(expected, actual); // works on any type except // double; uses .equals() for objects
	- assertEquals(messsage, expected, actual); // all have variations with messages
	- assertEquals(expected, actual, delta);

// for doubles to test "close enough"  $\hspace{0.1mm}$ 

- assertFalse(condition);
- assertTrue(condition);
- assertNotNull(object);
- assertNull(object);
- fail();
- // and some others

### setUp

• If the tests require some common initial setup, we can write this once and it is automatically executed before each test (i.e., each test starts with a fresh setUp)

```
import junit.framework.TestCase;public class CalculatorTest extends TestCase {
private Calculator calc; // calculator object for tests/** initialize: repeated before each test */protected void setUp() {calc = new Calculator();}
```
// tests as before, but without local declaration/initialization of calc